# **Career & Technical Education Pathways**

### Accounting

https://ucpscte.org/pathways/accounting/

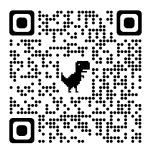

#### Adobe

https://ucpscte.org/pathways/adobe-digital-pathway/

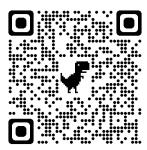

### **Agriculture Mechanics**

https://ucpscte.org/academy/agricultural-mechanics/

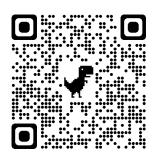

#### **Animal Science**

https://ucpscte.org/pathways/animal-science/

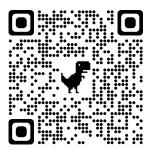

### Apparel & Textile

https://ucpscte.org/pathways/apparel-textileproduction/

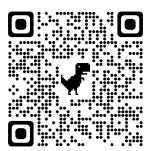

#### **Automotive Service**

https://ucpscte.org/academy/automotive-service/

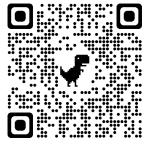

### **Business Management**

https://ucpscte.org/pathways/business-management/

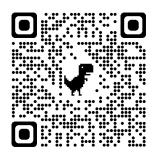

# Firefighter Academy

https://ucpscte.org/academy/firefighter/

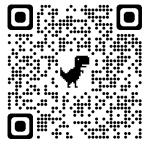

### Foods & Culinary Arts I

https://ucpscte.org/academy/culinary-arts/

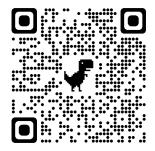

#### **Health Science**

https://ucpscte.org/pathways/health-science/

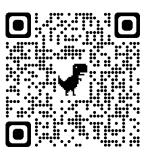

#### Horticulture

https://ucpscte.org/pathways/horticulture/

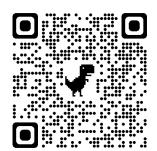

#### **Interior Design**

https://ucpscte.org/pathways/interior-design/

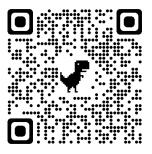

### Nurse Aid Academy

https://ucpscte.org/academy/nurse-aide/

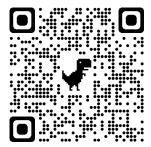

### **Python Programming**

https://ucpscte.org/pathways/python-programming/

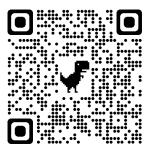

# **Sport & Event Marketing**

https://ucpscte.org/pathways/sports-entertainmentmarketing/

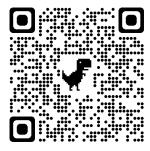

# CTE Academy Map

https://ucpscte.org/academy-map/

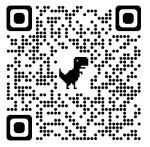